#### **About Quality Thought:**

Quality Thought was started in 2010 on the principles of the delivering high quality training. It is located in Hyderabad. Quality Thought specializes in Testing Tools, Development, DevOps & Cloud Training with Live projects. Quality Thought is educational and professional Training organization that has been introduced Advance Software Testing and Development Concepts by Expert Professionals through Education. Quality Thought fulfill its mission through a disciplined approach and it provides only real time services to its customers through real time Expert Professionals. Quality Thought vision is to bring new insights in your individual and organizational search & transform your career. Our mission is to provide the best services to all with value addition and cutting edge in your job search, thereby saving your precious time.

#### **Index:**

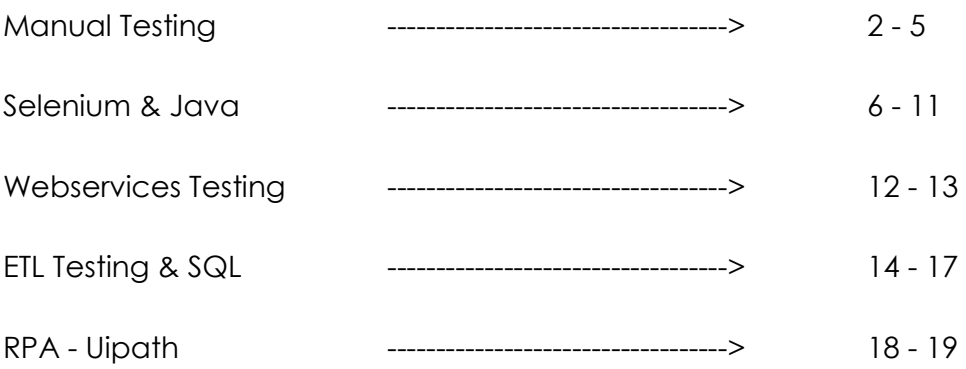

**PH:** 9963486280, 8897214967 \* **Location:** Ameerpet \* **Email:** info@qualitythought.in

**QUALITY THOUGHT** \* www.facebook.com/qtworld \* www.qualitythought.in

Page  $\overline{\phantom{0}}$ 

Page  $\mathrel{\sim}$ 

## **Manual Testing Interview Questions**

#### **Company Name:- Kuncham Software Solutions Pvt. Ltd**

- 1. What is bug? What are the fields in a bug report?
- 2. What is the purpose of test design technique?
- 3. What is risk based testing?
- 4. Explain the guidelines you followed while reporting?
- 5. What are the differences between test scenario & tesst cases?
- 6. What is the purpose of requirement traceability matrices?
- 7. Explain how you test water bottle?

### **Company Name:- Global Logic**

- 8. What are entry criteria & exit criteria for test case design?
- 9. What are the differences between STLC & SDLC?
- 10. What are the different SDLC models available?
- 11. Explain your knowledge about levels of testing?
- 12. Give example from high severity and low priority defect from your current project?
- 13. Create at least 10 test cases for gmail login page?
- 14. Explain test case design template in your project?

#### **Company Name:- value momentum**

- 15. What are SDLC testing phases?
- 16. What is the step you would follow once you find the defect?
- 17. What is Monkey Testing?
- 18. Mention what the purpose behind doing end-to-end testing is?
- 19. What is the difference between Bug, Defect and Error?
- 20. Tell some examples of Bug Severity and Bug Priority?
- 21. What Is A Business Requirements Document (BRD)?
- 22. Is It Possible To Achieve 100% Coverage Of Testing? How Would You Ensure It?
- 23. What is RTM template? And advantages?
- 24. What are the categories of debugging?
- 25. What are the valuable steps to resolve issues while testing?
- 26. In white box testing, what do you verify?
- 27. Explain your knowledge abt Test Plan?
- 28. Explain differences between Formal Testing and Adhoc Testing?
- 29. list the types of white box testing?

#### **Company Name:- Kerton tech**

- 30. Difference between Smoke and Sanity testing
- 31. Difference between Regression and Retesting

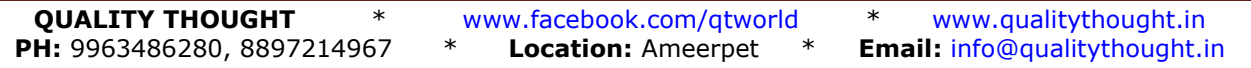

## Testing Interview Questions

- 32. What is the step you would follow once you find the defect?
- 33. Explain importance of RTM?
- 34. Explain how to create defect?
- 35. Explain differences between Manual Testing and Automation Testing?
- 36. Explain differences between white box Testing and Black box Testing?
- 37. What Is The Process For Creating A Test Script?
- 38. What is Soak Testing?
- 39. What is good test case?
- 40. Did you face any problems during defect reporting and tracking?

### **Company Name:- Cognizant Technology Solutions India Private limited**

- 41. What is the testing?
- 42. Tell me about your project
- 43. What is the difference between Test matrix and Traceability matrix?
- 44. What is test log?
- 45. When we choose Informal Testing?
- 46. What is Risk based Testing?
- 47. What is a bug triage?
- 48. Why we need Testing?
- 49. Difference between Static Testing & Dynamic Testing?
- 50. Did you face any problems during defect reporting and tracking?

#### **Company Name:- Pandora R&D Labs Private Limited:-**

- 51. What is difference between Test Plan and Test Strategy?
- 52. Can you explain Software Testing Life Cycle?
- 53. What is meant by Verification and Validation? What are the different verification techniques you know?
- 54. What are important tasks in Test Design phase?
- 55. What is the purpose of Requirement traceability matrices?
- 56. What is end to end testing?
- 57. What is Use case Testing?
- 58. What are Entry criteria & Exit criteria for test case design?
- 59. Explain the guidelines you followed while reporting?
- 60. Difference between Alpha Testing & Beta Testing?

#### **Company Name:- Capgemini Technology Solutions India Ltd.**

- 61. What is regression testing?
- 62. Tell me the example of regression testing
- 63. Difference between smoke & sanity testing?
- 64. What is negative testing?

- **QUALITY THOUGHT** \* www.facebook.com/qtworld \* www.qualitythought.in
- **PH:** 9963486280, 8897214967 \* **Location:** Ameerpet \* **Email:** info@qualitythought.in

Page ൚

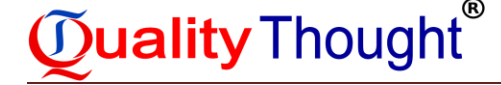

- 65. What type of testing you did?
- 66. What is STLC?

#### **Agile Methodology interview questions**

- 67. What is agile methodology?
- 68. When do we use agile Scrum methodology?
- 69. What are the different methodologies in Agile Development model?
- 70. What are the requirements in agile project?
- 71. What is Scrum & Roles of the Scrum?
- 72. What is spike in agile?
- 73. What are the advantages of Agile testing?
- 74. What is sprint panning meeting?
- 75. What is sprint retrospective?
- 76. What is the duration of a scrum sprint?
- 77. What do you understand by Daily Stand-Up?
- 78. Do you know about Agile Manifesto & its Principles? Explain in brief.
- 79. What is the use of burn-up and burn-down charts?
- 80. Define Zero Sprint
- 81. What is the role of the Scrum Master?
- 82. Scrum is an Agile framework, right? Name a few other Agile frameworks
- 83. What was the length of sprints/iterations in your project?
- 84. What is Product backlog & Sprint Backlog?
- 85. Explain Velocity in Agile?
- 86. What is task board in agile?
- 87. What are the most important components of Agile?
- 88. What are the artifacts of Scrum process?
- 89. What qualities should a good Agile tester have?
- 90. What project management tools are used in agile?
- 91. How does agile testing (development) methodology differ from other testing (development) methodologies?

#### **JIRA Tool Interview questions**

- 92. What is jira test case template / format?
- 93. What are the common mistakes which creates issues?
- 94. What are the inputs documents requirements to create test cases?
- 95. What do you mean by JIRA?
- 96. What is referred as issues in Jira?
- 97. What are few report types available to generate using Jira?
- 98. Explain Working with workflows in JIRA?
- 99. Explain Cloning an Issue in JIRA?

- 
- **PH:** 9963486280, 8897214967 \* **Location:** Ameerpet \* **Email:** info@qualitythought.in

Page 41

# $\mathbf{\widetilde{O}}$ uality Thought $\widetilde{~}$

# Testing Interview Questions

- 100. How can you perform bulk operations on issues?
- 101. What is the purpose of jira for software testing projects?
- 102. How an issue can be shared in jira with other users?
- 103. Do you know about the color indicators and their significance in jira?
- 104. Explain the workflow of jira in detail.
- 105. Name a few reports generated by scrum projects in jira
- 106. Explain the issue creation process in jira step-by-step.
- 107. How are reports generated in jira?

**QUALITY THOUGHT** \* www.facebook.com/qtworld \* www.qualitythought.in **PH:** 9963486280, 8897214967 \* **Location:** Ameerpet \* **Email:** info@qualitythought.in

## Testing Interview Questions

Page اک

### **Selenium Interview Questions**

#### **Company Name:- value momentum**

- 1. What is Jenkins? And Why exactly we use Jenkins?
- 2. When should I use selenium Grid?
- 3. How to Reverse string in java?
- 4. When we use Xpath?
- 5. Tell me your roles and Responsibilities
- 6. why we use TestNG annotations and explain them?

#### **Company Name:- Qentelli Solutions Private Ltd**

- 7. What is Maven? Why Maven is used?
- 8. How to Fetching Data?
- 9. Roles and Responsibilities
- 10. How to create Batch file?
- 11. What are the verification points available in selenium?
- 12. Is need to server to execute the test scripts?
- 13. What CSS selectors you have used in your project

#### **Company Name:- Value Labs**

- 14. What r the different locator's u used in selenium
- 15. Explain selenium framework used and how u has implement automation and about tacking tools
- 16. Write a logic for uploading a file
- 17. How can you rate in java
- 18. What r the jar files used for data driven testing (ixl jar files)
- 19. What r the annotations used to write the tests
- 20. Why we use annotations and explain them
- 21. @before and @ Beforesuit difference and where they r used
- 22. Where this annotations r defined in the framework structure
- 23. Difference between overloading and overriding and where u hv used in selenium
- 24. Differences between abstract class and interfaces and implementation?

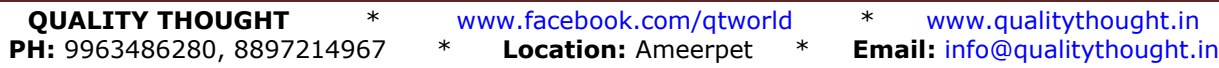

# Testing Interview Questions

Page  $\mathord{\blacktriangleright}$ 

- 25. Inheritance concept and where u hv used all the concepts in ur automation framework
- 26. What is the difference between "/" and "//" in Xpath?
- 27. What is a constructor and where u have used in web driver
- 28. Constructor Overloading and where you have used in web driver?
- 29. What is In-heritance and where you have used in web driver?
- 30. What is Polymorphism and where you have used in web driver?
- 31. What is Abstraction and where you have used in web driver?
- 32. What is Encapsulation and a Class.
- 33. How to execute particular group test in TestNG?

## **Company Name:- QualComm**

- 34. Difference between / and // in xpath. Explain with example.
- 35. What are joins and write a query to retrieve null values from department table.
- 36. Difference between severity and priority
- 37. What are locators and where you have used in ur project
- 38. How many test cases you wrote in your project
- 39. Explain your roles and responsibilities and your daily work
- 40. How long is your sprint duration
- 41. What are attributes and elements explain with example
- 42. What is the framework which you're working in automation
- 43. What are the defect tools which you have used and explain
- 44. In build1 you have tested 100 test cases and there are 1000 records in DB. In build2 you have tested 150 test cases and there are 2000 records in DB. The how can you compare the database builds.
- 45. Difference between test plan and test strategy
- 46. Explain POM and how you have implemented in your project.
- 47. Explain Rest Services and how you have validated the response
- 48. Write the test cases for Pen and explain stress testing and load testing for it.
- 49. Difference between JUnit and TestNG
- 50. What are Selenium 1 and Selenium 2
- 51. Have you worked on Continuous Integration

# Testing Interview Questions

Page  $\infty$ 

#### **Company Name:- Infomatica**

- 52. What are DML and DDL commands and explain them
- 53. Difference between delete, truncate and drop commands
- 54. How to get top 3rd minimum salary from the table
- 55. What is a Join and write an example
- 56. What is right join explain with example
- 57. What is a Trigger?
- 58. What are aggregate functions?
- 59. Difference between Group By and Having clause
- 60. What are primary keys and does a table can have more primary keys
- 61. What is a Composite Primary Key?
- 62. Differences between Store Procedure and Functions
- 63. How do you get the total salaries according to department wise?
- 64. How do you get only the columns headings from a table?
- 65. How do you delete records from a table?
- 66. How do you make any other column to insert unique values apart from primary key column?
- 67. What are views explain?
- 68. How do you delete duplicate values from a table?
- 69. What are Cursors and where have you used?
- 70. Difference between Union and Union All
- 71. Can I perform union operation if Tab1 consists of columns int, varchar, data and Tab2 contains int, varchar?

#### **Company Name:- Ness Technologies**

- 72. How do you locate elements in Selenium?
- 73. Give an example for XPath expression
- 74. Difference between / and // in xpath
- 75. How do you select an element from the dropdown
- 76. What are the different types of waits available in WebDriver?
- 77. How to handle windows based pop ups in web driver?
- 78. What are Assertions and where you have used in web driver?
- 79. How to check if a button is enabled on the page?

# Testing Interview Questions

- 80. Explain annotations
- 81. Explain login page functionality
- 82. How do you automate the login page using mouse events
- 83. How do you switch from one window to another
- 84. What frame work you have used in your project and explain your framework
- 85. How to you check the faded element on a webpage
- 86. How do you handle alerts in web driver

### **Company Name:- ONWord**

- 87. Explain Implicit wait and Explicit wait
- 88. How to read data from excel?
- 89. WAP for Array sorting
- 90. WAP for common method invoke
- 91. WAP to Reverse "ONWord"
- 92. When we use FindElement() & When we use FindElements()?
- 93. What are the verification points available in selenium?
- 94. How to check if a button is enabled on the page?
- 95. What are Selenium 1 and Selenium 2
- 96. How can we perform cross browsing in testng?
- 97. How can we find the broken links in selenium?

#### **Company Name:- Kerton tech**

- 98. Is need to server to execute the test scripts?
- 99. How to launch browser
- 100. Expain any one goal of project?
- 101. What are the challenges & limitations of selenium Webdriver?
- 102. When we use FindElement() & When we use FindElements()?
- 103. What is Selenese?
- 104. How do you automate the login page using mouse events
- 105. What are Assertions and where you have used in web driver?
- 106. Have you worked on Maven?
- 107. What is the use of AutoIt?

Page  $\mathbf \Omega$ 

# Testing Interview Questions

 $\rm \Omega_{\rm age}$ 10

#### **Company Name:- Verizon**

- 108. What are your Day to Day Activities?
- 109. Explain Execution order of TestNG Annotations
- 110. How can we get title of a page?
- 111. How can we get the current url of a page?
- 112. Difference between isdisplayed(), isenabled() & isselected()?
- 113. How to handle dynamic web table in selenium?
- 114. What is Dataprovider in testing?
- 115. How to take screen shot in selenium?
- 116. How can we find the links in a web page?
- 117. How to handle file upload pop-up in selenium?
- 118. How can we handle different frames?

#### **Company Name:- UHG(United Health Group)**

- 119. What is Assertion? What are the types of Assertion?
- 120. What is the use of @findBy Annotation?
- 121. What is the Difference between Method & Constructor?
- 122. What are the advantages of collection over Array?
- 123. Which of the Assert Method is used to check whether two values equal or not?
- 124. What is Docker? Why we need Docker?

#### **JAVA Interview Questions**

- 125. Why Java is not 100% Object-oriented?
- 126. What are wrapper classes in Java?
- 127. What is Java String Pool?
- 128. What is constructor chaining in Java?
- 129. Why Java Strings are immutable in nature?
- 130. What is the difference between abstract classes and interfaces?
- 131. What is method overloading and method overriding?
- 132. What is multiple inheritance? Is it supported by Java?
- 133. What is encapsulation in Java?

# $\widetilde{\mathbb{D}}$ uality Thought $\check{\ }$

# Testing Interview Questions

- 134. Can you override a private or static method in Java?
- 135. What is inheritance in Java? What are the different types of inheritance in Java?
- 136. What is abstraction in Java?
- 137. What do you mean by an interface in Java?
- 138. What are the advantages of Collection over Array?
- 139. What is the difference between Hash Table & Hash Map?
- 140. What is Cursor? And types of Cursor?
- 141. What is the difference between Java collection and Java collections?
- 142. What is Exception? And How to Handle Exceptions?
- 143. What is String in java And ways to create String object
- 144. Why Java uses the concept of String literal?
- 145. To make Java more memory efficient (because no new objects are created if it exists already in the string constant pool).

 $P_{\rm age}$ 11

## **Web services Testing Interview Questions**

#### **Company Name:- Liquid Hub**

- 1. What is the difference between soap & soap UI?
- 2. Status code of Rest
- 3. Rest supports which data format?
- 4. Write groovy script using soap UI pro tool
- 5. Tell me Architecture of project
- 6. Main difference between soap & Rest services
- 7. Soap supports which data formats?

#### **Company Name:- Tech ware**

- 8. What is URI? Difference between URI & URL?
- 9. What are prerequisites in web services?
- 10. Is status code dynamic & static?
- 11. What are HTTP methods
- 12. Why will client gives the HTTP methods?
- 13. How we will validate rest results?
- 14. Can we test rest services using soap tool?
- 15. How is the data format when we test rest services in soap UI tool.
- 16. Tell me about groovy scripting.
- 17. Difference between HTTP & HTTPS.
- 18. Why do we use post, put, patch & get?
- 19. What is the meaning of this status code?
	- $200$
	- $201s$
	- $400$
	- $-401$

20. Difference between protocol and URL.

#### **Company Name: Value labs**

- 21. What is Assertion?
- 22. What is Property Transfer and it's process
- 23. How many ways we can enter test data into Request xml.
- 24. HTTP Status Codes
- 25. What types of Assertions you have done.
- 26. What is Data Driven Testing and it's process
- 27. What is X-Path?
- 28. HTTP Methods
- 29. What is the difference between post and put
- 30. What is the difference between put and patch

**QUALITY THOUGHT** \* www.facebook.com/qtworld \* www.qualitythought.in

- 
- **PH:** 9963486280, 8897214967 \* **Location:** Ameerpet \* **Email:** info@qualitythought.in

 $_{\rm 2ge}$  12

## **Company Name: Accenture**

- 31. What is SOAP?
- 32. What is WSDL?
- 33. What does SOAP and WSDL stands for
- 34. What is Assertion?
- 35. What is Property Transfer and it's process
- 36. What is Data driven Testing and it's Process Properties
- 37. What is JDBC?
- 38. What is X-Path?
- 39. What is REST and what does it stands for
- 40. HTTP Methods
- 41. What is difference between put and patch
- 42. What are collections in POSTMAN tool
- 43. What is Json?
- 44. HTTP Status codes
- 45. What is difference between SOAP and Rest Services?
- 46. What is Groovy?
- 47. Data Driven Script
- 48. How to write Groovy Script for Properties
- 49. How to print Response xml
- 50. How to run the test case
- 51. JDBC Script
- 52. SQL queries
- 53. Rest Assured

## **Company Name : Cigniti**

- 54. Which tool you are using to test the Rest services
- 55. What is API TESTING?
- 56. What is X-Path and how to write the X- Path?
- 57. What types of Assertions you have done
- 58. HTTP Methods and status codes
- 59. What is the difference between POST and PUT?
- 60. Data sink and Data driven process

## **Company Name : Snovasys**

- 61. What are SOAP SERVICES?
- 62. What is Rest Services and process of testing Rest Services in POSTMAN TOOL?
- 63. What does REST Stands for
- 64. What is X-Path?
- 65. HTTP methods
- 66. What are collections in POSTMAN TOOL?
- 67. What is data driven testing and its process in SOAP UI tool and POSTMAN tool

 $P_{\rm age}$ 13

 $P_{\rm age}$ 14

### **ETL Testing Interview Questions**

#### **Company Name:- Deloitte**

1. Tell me about yourself?

**Duality Thought** 

- 2. Where you can get the data?
- 3. What are ETL tester responsibilities?
- 4. Why ETL testing is required?
- 5. What is a surrogate key?
- 6. What is the difference between primary key & foreign key?
- 7. What is start screen?
- 8. In where clause can you apply alias names?
- 9. What is slowly dimensional table?

#### **Company Name:-Synchrony**

- 10. Architecture of ETL? Can you write?
- 11. What kind of mappings? What is in that?
- 12. What are date functions?
- 13. Explain Informatica?
- 14. What is the ETL process you followed in your project?
- 15. What is meant by active and passive transformations?
- 16. Write syntax for instr and substr?
- 17. Difference b/w ETL testing and db testing?
- 18. Difference between joiner and router transformations.
- 19. What is SCD (slowly changing dimensional)?

#### **Company Name:-Triaz**

- 20. Tell me about yourself?
- 21. What is star schema & snow flock schema?
- 22. What is fact & dimensional table?
- 23. What are the different types of transformations available in informatica?
- 24. Explain about scd1, scd2, scd3?
- 25. What is meant by integration check in ETL?
- 26. What are the various ETL tools in the Market?
- 27. What are the connected or unconnected transformations?
- 28. Explain the informatica Architecture in detail

#### **Company Name:-Vetero Healthcare LTD**

- 29. What is initial load & incremental load?
- 30. How to load the process in informatica?
- 31. What is the challenging task you did in your job?

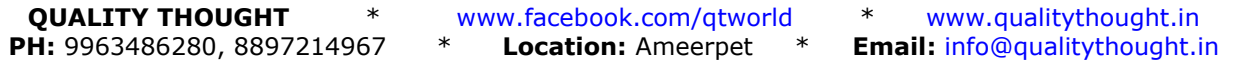

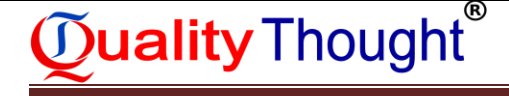

- 32. What is database? What is DWA?
- 33. Tell me your previous project?
- 34. What are the advantages & Disadvantages of star & snowflake schema?
- 35. [What is surrogate key? Where we use it explain with examples?](http://www.geekinterview.com/question_details/17591)
- 36. [How do you connect two fact tables? Is it possible?](http://www.geekinterview.com/question_details/46485)
- 37. What are the designer tools for creating transformations?

## **Company Name:- Capgemini**

- 38. Tell me about yourself.
- 39. Tell me about your project.
- 40. What is SCD what types of SCD?
- 41. How many types of fact tables.
- 42. What is Regression Testing?
- 43. Tell me the example of Regression Testing.
- 44. What is Smoke & Sanity testing.
- 45. If source is flat file and target is oracle DB how do you validate.
- 46. What is incremental load?
- 47. For example initially 100 records loaded into target database and gain 10 records in that 8 updated and 2 new records how do you find latest five records in the target database
- 48. Roles & Responsibilities.
- 49. Diff between primary key and surrogate key.
- 50. What are the defects recently you logged in?

## **Company Name:- wells fargo**

- 51. Tell me about yourself.
- 52. What is incremental load/delta load?
- 53. What is initial load.
- 54. What is SCD.
- 55. How do you validate scdtype2?
- 56. What is fact table?
- 57. Types of fact table.
- 58. Rate yourself in sql.
- 59. What is inline view?
- 60. What is worklet?
- 61. What is workflow?
- 62. What is Active transformation?
- 63. Passive transformation.
- 64. Roles & Responsibilities in Project
- 65. Validations you do in your project.
- 66. Project explanation.

 $\frac{15}{2}$ 

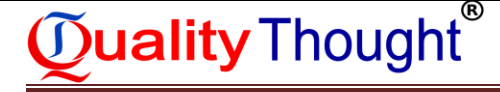

- 67. If they are 10 records Query to get middle record.
- 68. If they are n records Query to get the middle record.

#### **Company Name:- IBM**

- 69. Tell me about yourself.
- 70. Roles & Responsibilities.
- 71. What are the tabs you worked in HP ALM.
- 72. What are the validations you did?
- 73. Any idea about data stage.
- 74. If there is migration i.e from sql server to oracle what is your etl testing approach.
- 75. What is initial load?

#### **Company Name:- ADP**

- 76. Tell me about yourself.
- 77. Tell me about your project.
- 78. What are your day to day activities?
- 79. I want to get latest update record.
- 80. What is the diff between truncate,delete,drop?
- 81. Tell me about joins? With example.
- 82. What do you know about subquiries? With example.
- 83. Have you worked with Unix?

#### **SQL Interview Questions**

#### **Company Name:- XL Health Corporation Indsia Private Limited**

- 84. Write a query to get the last year record
- 85. How will you delete duplicate records?
- 86. What is the difference between null and blank value?
- 87. Write a query to get blank values
- 88. What is distinct clause?
- 89. Display records from 1945 to 1950
- 90. How do you delete duplicate records without using row id?
- 91. Difference between Delete, truncate & drop.
- 92. Display the name ending with S
- 93. Write a query to get the record from the year 2015

#### **Company Name:- Capgemini Technology Solutions India Ltd.**

- 94. How many types of fact tables?
- 95. Difference between primary key & surrogate key
- 96. How do you ensure all columns are loaded?

- 
- 

 $\rm \frac{16}{}$ 

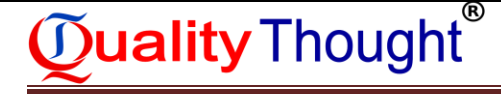

- 97. What is incremental load?
- 98. What is degenerated dimension?
- 99. Tell me about yourself.
- 100. How to update the data
- 101. How you do database testing in your current project?
- 102. What is Foreign key?

## **Company Name:- Wells Fargo**

- 103. What is fact table?
- 104. Write a query to display not null value.
- 105. What are the validations you do in loading?
- 106. Why you will do null, count, duplicate validations in loading?
- 107. Difference between delete and truncaste
- 108. What is Primary key?
- 109. How you do database testing?
- 110. What are constraints?

## **Company Name:- IBM**

- 111. What are the validations you did?
- 112. How many record counts will be there in your project?
- 113. What is initial load?
- 114. What is left outer join & right outer join?
- 115. What is SLD?
- 116. What is CDC?
- 117. Difference between is null & is not null
- 118. [abc@gmail.com](mailto:abc@gmail.com)
	- Query to display only abc
	- Query to display gmail.com
- 119. Difference between joins & unions?
- 120. Roles and responsibilities.

 $\rm \Sigma_{\rm{ge}}$ 

 $_{\rm 2ge}$  18

#### **RPA - Uipath Interview Questions**

- 1. [What are things can automate using RPA?](https://www.besanttechnologies.com/uipath-interview-questions-and-answers)
- 2. [Difference Between screen scraping and data scraping?](https://www.besanttechnologies.com/uipath-interview-questions-and-answers)
- 3. [Is it possible to create a variable without the activity of the designer panel?](https://www.besanttechnologies.com/uipath-interview-questions-and-answers)
- 4. W[hat's mean by arguments?](https://www.besanttechnologies.com/uipath-interview-questions-and-answers)

**Duality Thought** 

- 5. [How to create your project and how to execute it?](https://www.besanttechnologies.com/uipath-interview-questions-and-answers)
- 6. [What is the use of Element Exists?](https://www.besanttechnologies.com/uipath-interview-questions-and-answers)
- 7. [What are properties in UiPath?](https://www.besanttechnologies.com/uipath-interview-questions-and-answers)
- 8. [What are Flowchart exercises in UiPath?](https://www.besanttechnologies.com/uipath-interview-questions-and-answers)
- 9. [What is Flow Switch in UiPath?](https://www.besanttechnologies.com/uipath-interview-questions-and-answers)
- 10. [Explain about Recording in UiPath Studio?](https://www.besanttechnologies.com/uipath-interview-questions-and-answers)
- 11. [What is the Assign Activity in UiPath?](https://www.besanttechnologies.com/uipath-interview-questions-and-answers)
- 12. How do you install chrome Extension for UiPath Studio?
- 13. What are the types of projects in UiPath?
- 14. What is project debugging in UiPath?
- 15. How do you install chrome Extension for UiPath Studio?
- 16. What is package manager in UiPath?
- 17. How to read Each & Every Value from Data Table?
- 18. What is the For Each Activity in UiPath?
- 19. What are Core Activities in UIPath?
- 20. What is Email Automation?
- 21. How to read multiple files from the Directory?
- 22. What are arguments in UiPath?
- 23. What is Array? And How to create Array variable?
- 24. How to find Array size?
- 25. What is the use of Hover?
- 26. What is Variable & types of Variable?
- 27. How do you deploy the UiPath tool?
- 28. How do you invoke a UiPath workflow?
- 29. What are the different activities performed by UiPath?
- 30. Difference between Blue Prism and UiPath.
- 31. What are Selectors in UiPath?
- 32. What are the different types of Logs and what are the log fields?
- 33. Explain how to create and remove argument in UiPath.
- 34. How can we identify a Column in a database in UiPath Studio?
- 35. What is the Delay Activity in UiPath?
- 36. Can UiPath run multiple instances of the same process with one robot in one system simultaneously?
- 37. How to automate mainframe applications using UIPath?
- 38. How do we automate citrix application in UIPath?

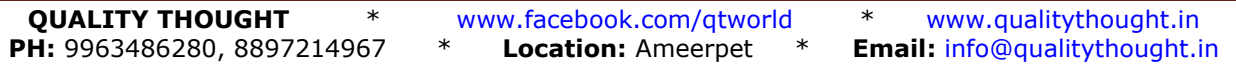

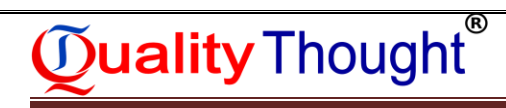

39. In UiPath studio, which recorder is suitable for Virtual Environment Automation? 40. What is state machine in UiPath?

**QUALITY THOUGHT** \* www.facebook.com/qtworld \* www.qualitythought.in **PH:** 9963486280, 8897214967 \* **Location:** Ameerpet \* **Email:** info@qualitythought.in